### *Object-Oriented Design Patterns*

# *Topics in Object-Oriented Design Patterns*

Material drawn from [Gamma95,Coplien95]

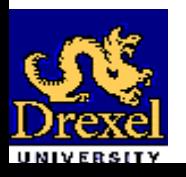

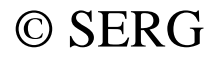

## *OOD Patterns Topics*

- Terminology and Motivation
- Reusable OO Design Patterns:
	- and the contract of the contract of Adapter
	- Facade
	- Iterator
	- and the contract of the contract of Composite
	- and the contract of the contract of Template
	- and the contract of the contract of Abstract Factory
	- Observer
	- Master-Slave

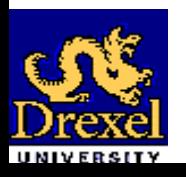

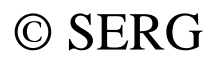

### *Terminology and Motivation*

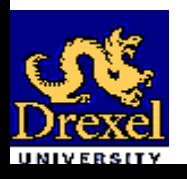

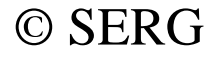

### *Design Patterns*

- Good designers know not to solve every problem from first principles. They reuse solutions.
- Practitioners do not do a good job of recording experience in software design for others to use.

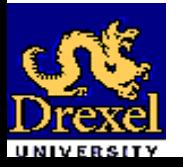

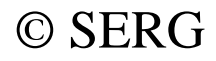

### *Design Patterns (Cont'd)*

- A **Design Pattern** systematically names, explains, and evaluates an important and recurring design.
- We describe a set of well-engineered design patterns that practitioners can apply when crafting their applications.

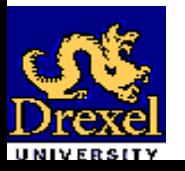

## *Becoming a Master Designer*

#### • **First, One Must Learn the Rules:**

- and the state of the state of the Algorithms
- Data Structures
- and the state of the state of the Languages

#### • **Later, One Must Learn the Principles:**

- and the state of the state of the Structured Programming
- and the state of the state of the Modular Programming
- and the state of the state of the OO Programming

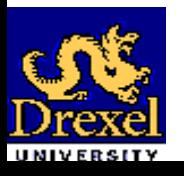

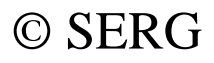

## *Becoming a Master Designer (Cont'd)*

- **Finally, One Must Study the Designs of Other Masters:**
	- and the state of the state of the Design patterns must be understood, memorized, and applied.
	- and the state of the state of the There are thousands of existing design patterns.

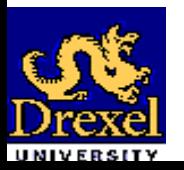

### *Reusable OO Design Patterns*

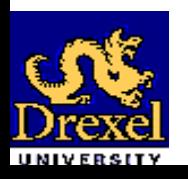

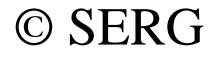

## *The Adapter Pattern*

- **Intent:** Convert the interface of a class into another interface clients expect. Adapter lets classes work together that couldn't otherwise because of incompatible interfaces.
- **Motivation:** When we want to reuse classes in an application that expects classes with a different interface, we do not want (and often cannot) to change the reusable classes to suit our application.

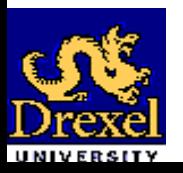

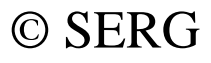

### *Example of the Adapter Pattern*

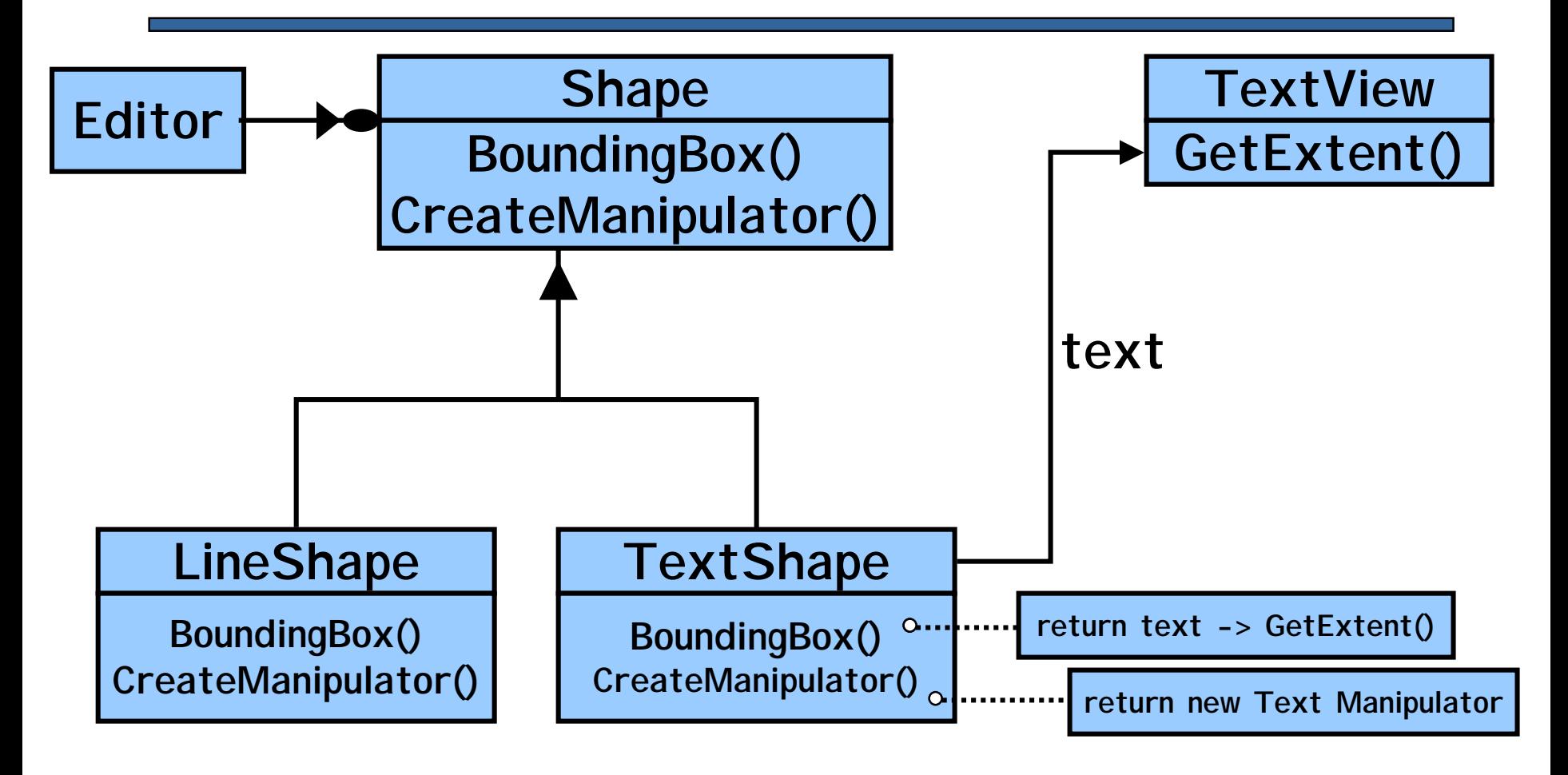

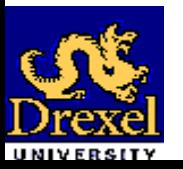

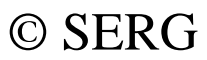

### *Structure of the Adapter Pattern Using Multiple Inheritance*

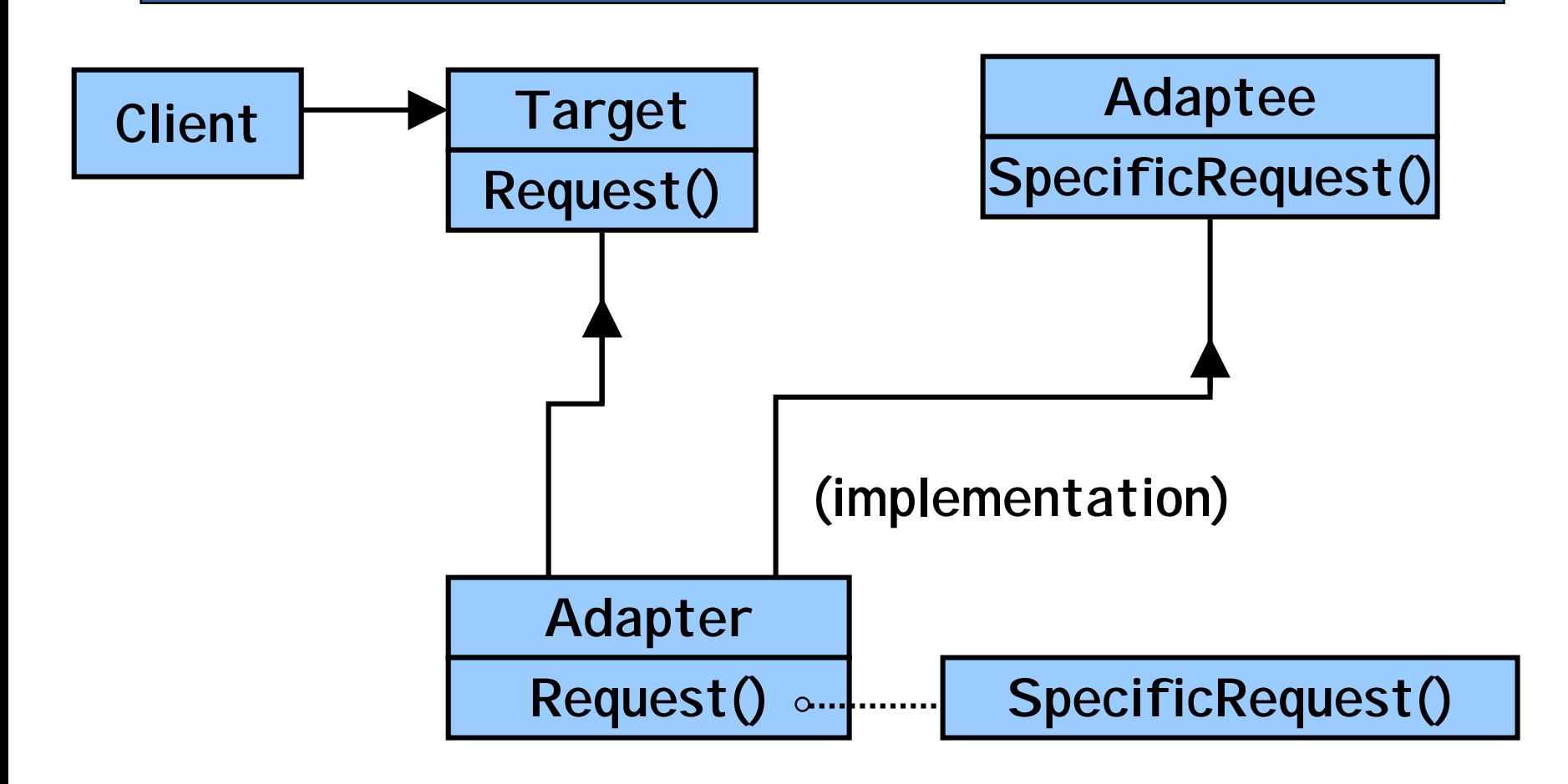

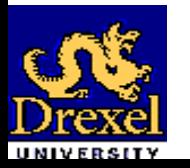

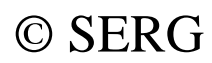

## *Structure of the Adapter Pattern Using Object Composition*

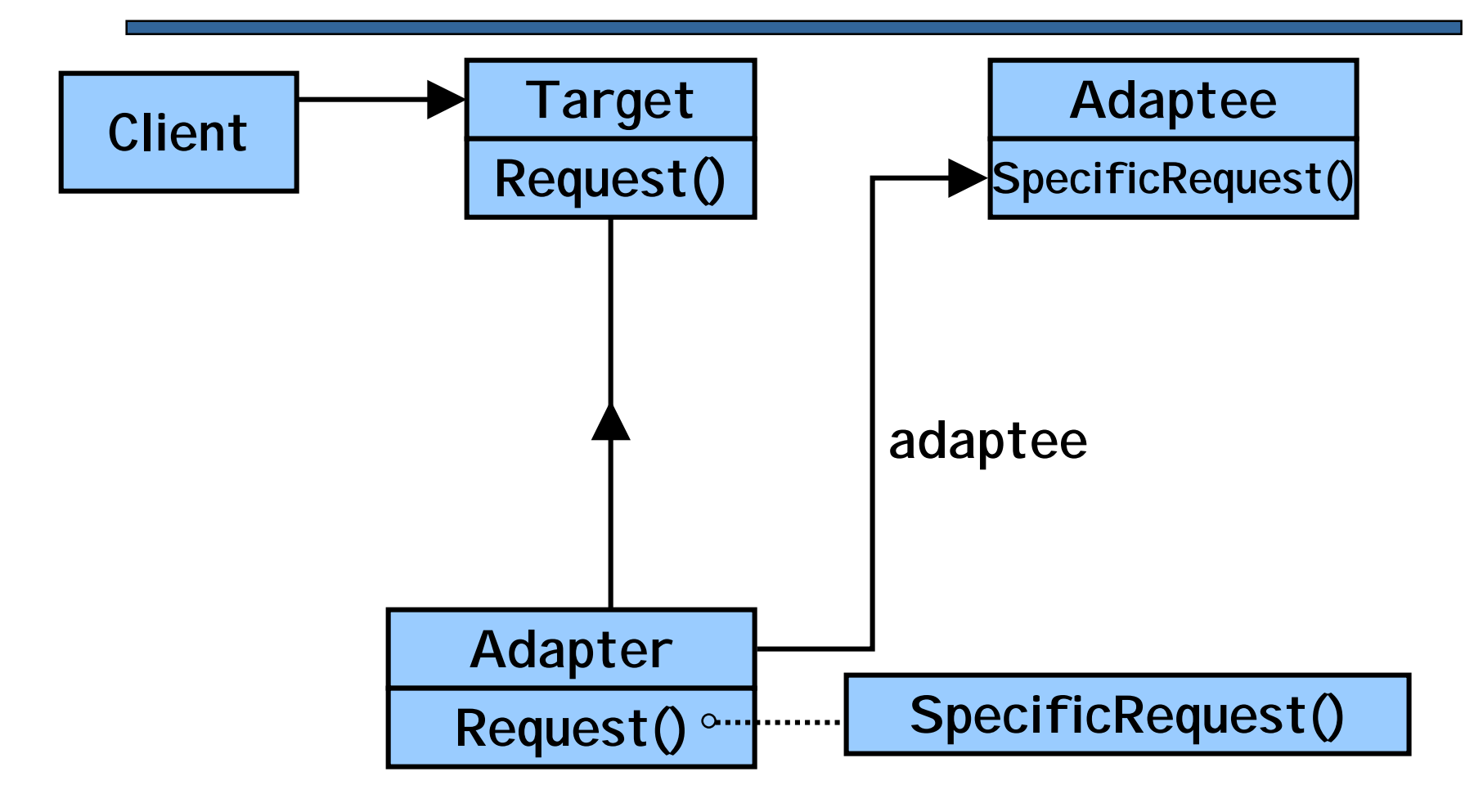

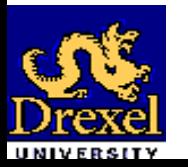

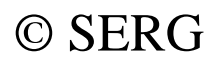

## *Participants of the Adapter Pattern*

- **Target:** Defines the application-specific interface that clients use.
- **Client:** Collaborates with objects conforming to the target interface.
- **Adaptee:** Defines an existing interface that needs adapting.
- **Adapter:** Adapts the interface of the adaptee to the target interface.

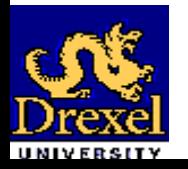

### *The Facade Pattern (Intent)*

• Provide a unified interface to a set of interfaces in a subsystem. Facade defines a higher-level interface that makes the subsystem easier to use.

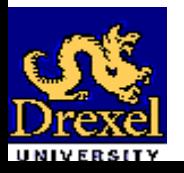

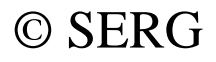

### *The Facade Pattern (Motivation)*

- Structuring a system into subsystems helps reduce complexity.
- A common design goal is to minimize the communication and dependencies between subsystems.
- Use a facade object to provide a single, simplified interface to the more general facilities of a subsystem.

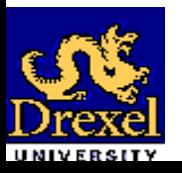

### *Example of the Facade Pattern*

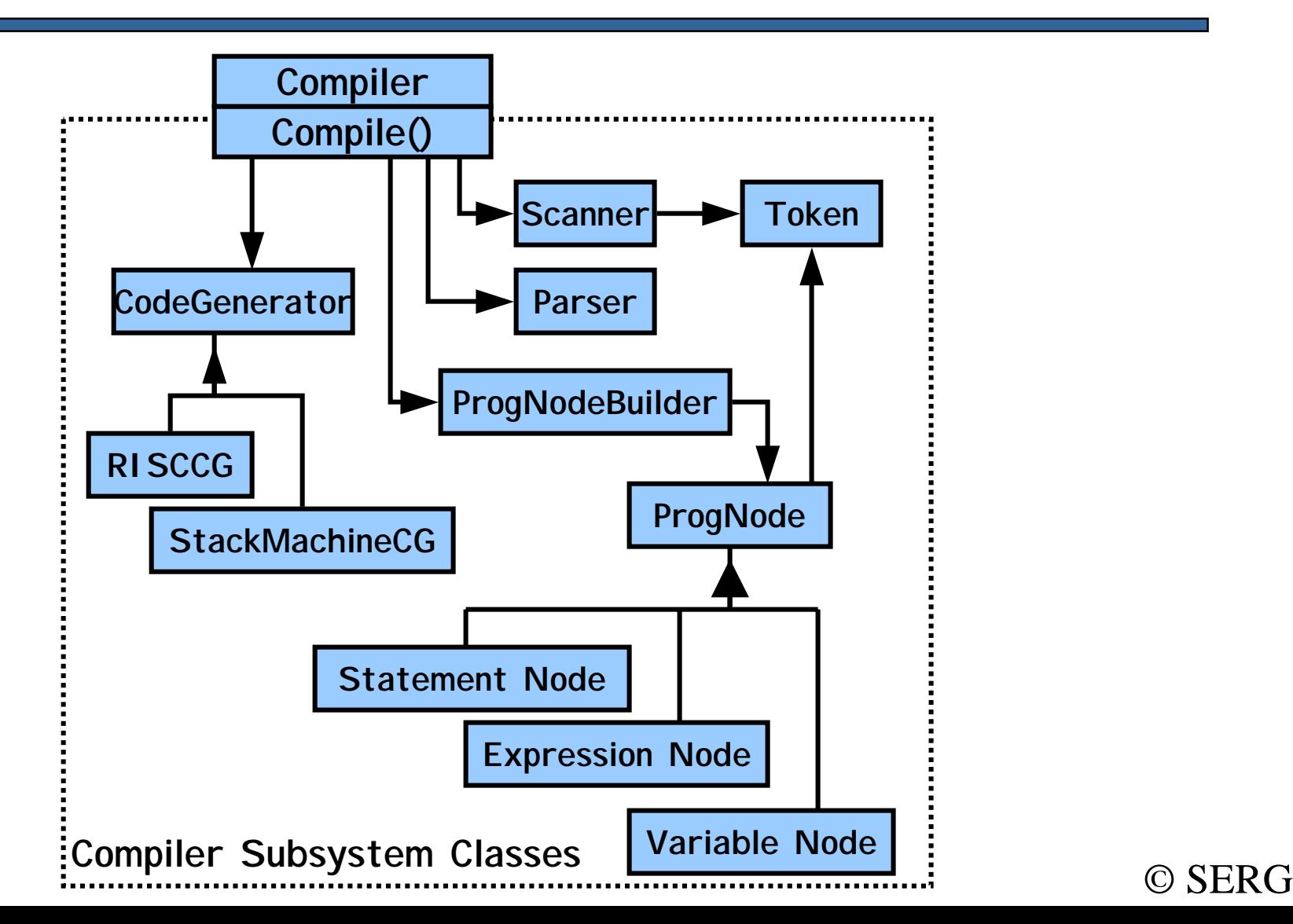

#### *Structure of the Facade Pattern*

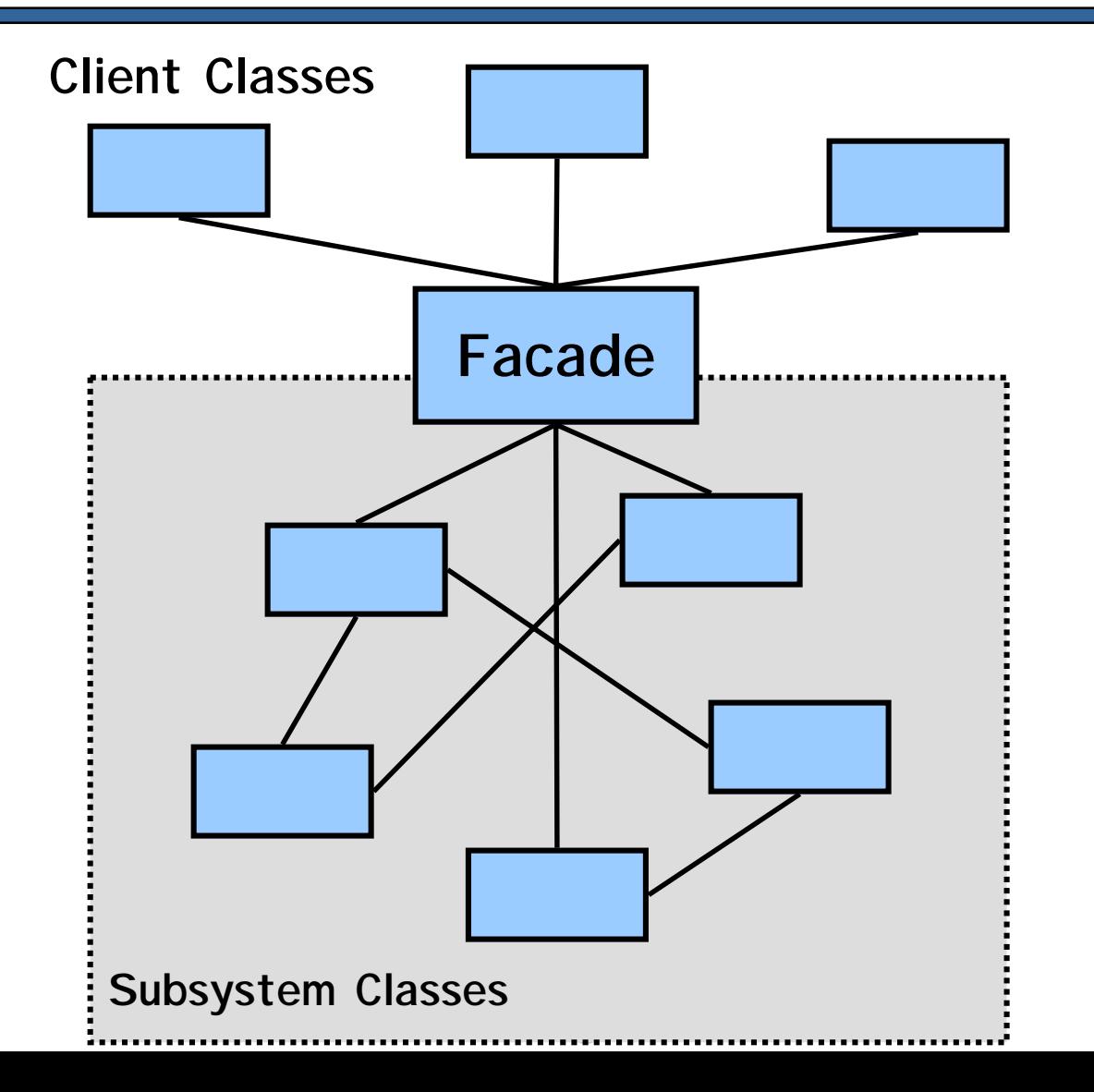

© SERG

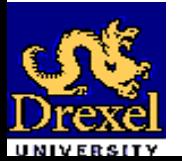

## *Participants of the Facade Pattern*

#### • **Facade:**

- and the state of the state of the – Knows which subsystem classes are responsible for a request.
- and the state of the state of the – Delegates client requests to appropriate subsystem objects.

#### • **Subsystem Classes:**

- and the state of the state of the Implement subsystem functionality.
- and the state of the state of the Handle work assigned by the facade object.
- and the state of the state of the – Have no knowledge of the facade; that is, they

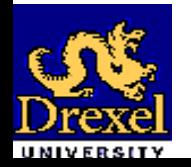

keep no references to it.

#### *The Iterator Pattern (Intent)*

- Provide a way to access the elements of an aggregate object sequentially without exposing its underlying representation.
- Move the responsibility for access and traversal from the aggregate object to the iterator object.

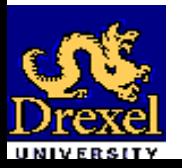

### *The Iterator Pattern (Motivation)*

- One might want to traverse an aggregate object in different ways.
- One might want to have more than one traversal pending on the same aggregate object.
- Not all types of traversals can be anticipated a priori.
- One should not bloat the interface of the aggregate object with all these traversals.

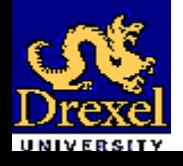

### *Example of the Iterator Pattern*

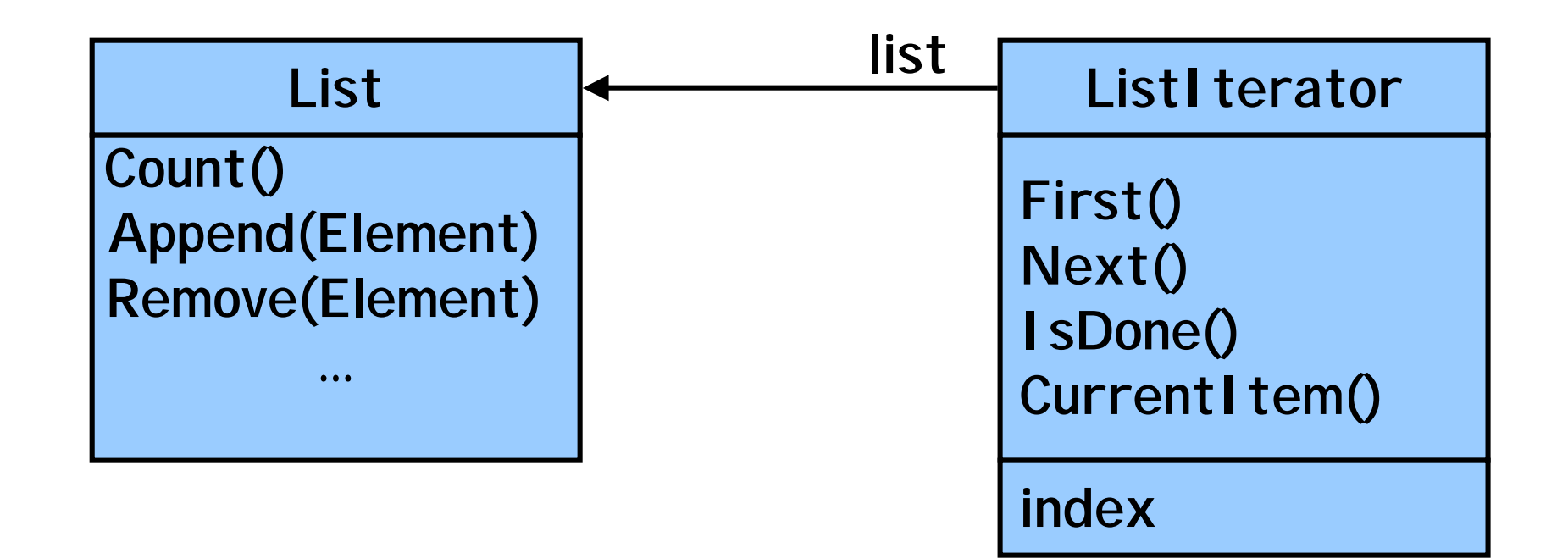

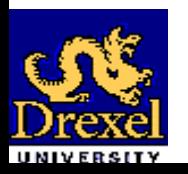

Software Design (OOD Patterns)  $\bullet$  SERG

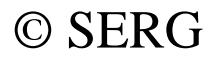

#### *Structure of the Iterator Pattern*

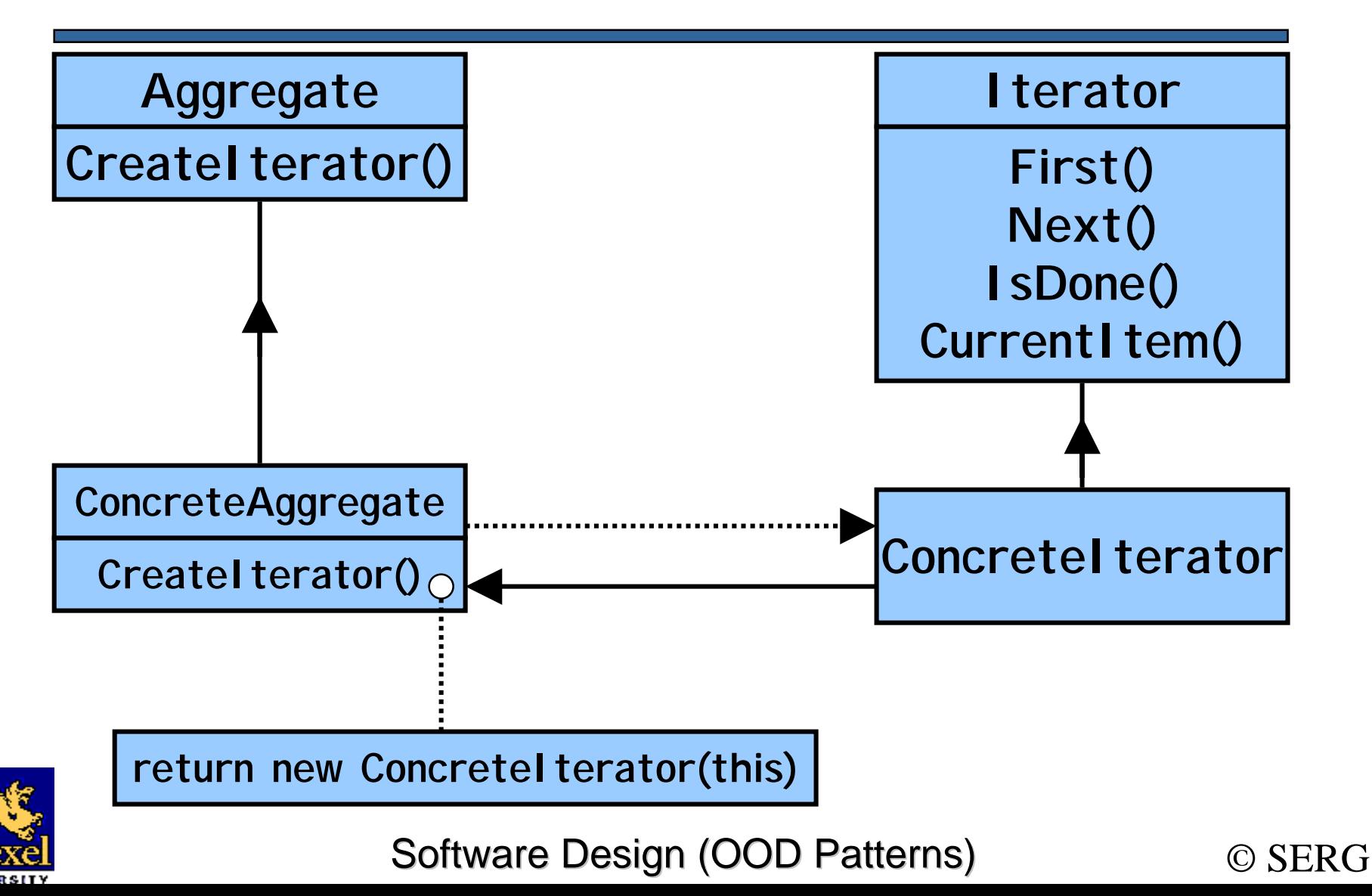

## *Participants of the Iterator Pattern*

- **Iterator:** Defines an interface for accessing and traversing elements.
- **Concrete Iterator:** Implements an iterator interface and keeps track of the current position in the traversal of the aggregate.
- **Aggregate:** Defines an interface for creating an iterator object.
- Software Design (OOD Patterns)  $\qquad \qquad \odot$  SERG • **Concrete Aggregate:** Implements the iterator creation interface to return an instance of the proper concrete iterator.

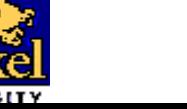

## *The Composite Pattern (Intent)*

- Compose objects into tree structures to represent part-whole hierarchies.
- Composite lets clients treat individual objects and compositions of objects uniformly.

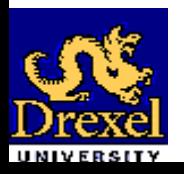

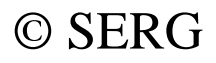

*The Composite Pattern (Motivation)*

• If the composite pattern is not used, client code must treat primitive and container classes differently, making the application more complex than is necessary.

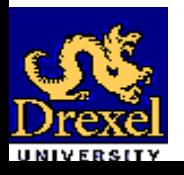

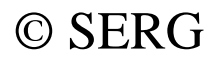

## *Example of the Composite Pattern*

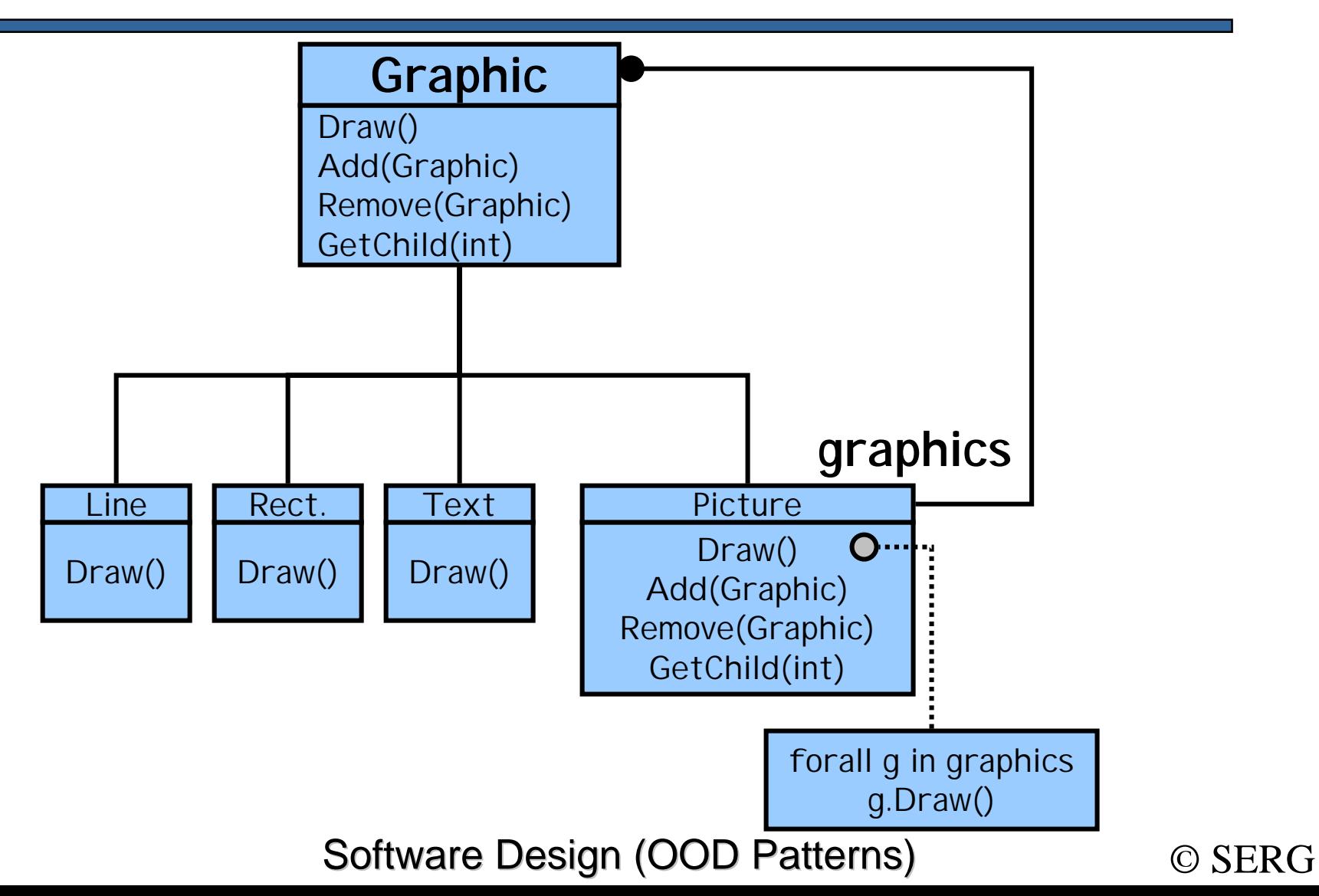

## *Structure of the Composite Pattern*

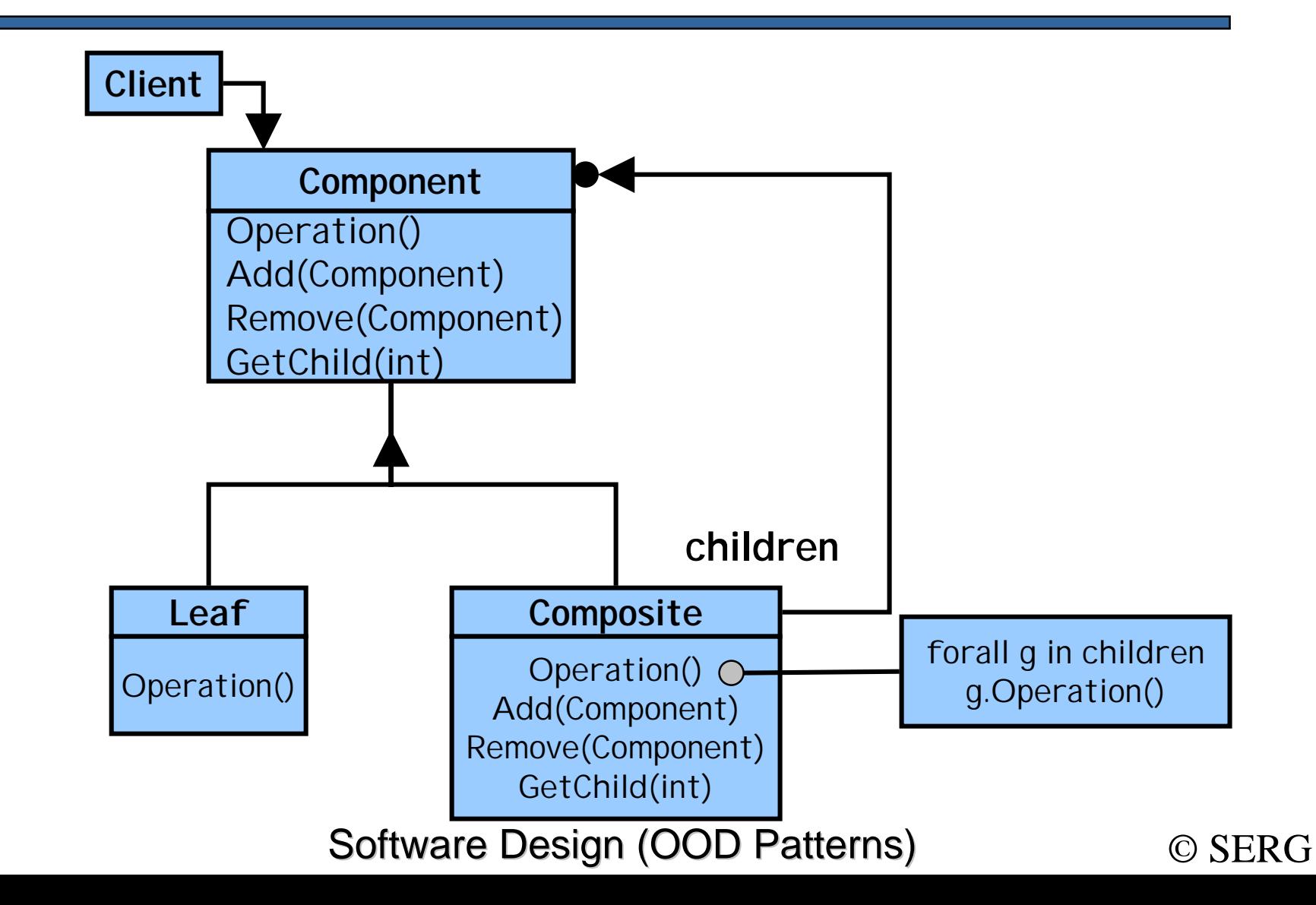

## *Participants of Composite Pattern*

- **Component:**
	- and the state of the state of the – Declares the interface for objects in the composition.
	- and the state of the state of the – Implements default behavior for the interface common to all classes.
	- and the state of the state of the – Declares an interface for accessing and managing its child components.
	- and the state of the state of the – Defines an interface for accessing a componen<sup>t</sup>'s parent in the recursive structure (optional).

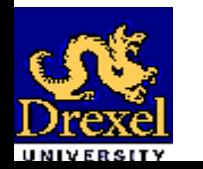

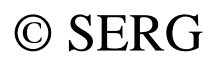

## *Participants of Composite Pattern (Cont'd)*

#### • **Leaf:**

- and the state of the state of the Represents leaf objects in the composition. A leaf has no children.
- and the state of the state of the Defines behavior for primitive objects in the composition.

#### • **Composite:**

- and the state of the state of the – Defines behavior for components having children.
- and the state of the state of the Stores child components.
- and the state of the state of the – Implements child-related operations in the component interface.

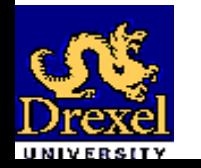

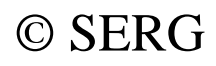

## *Participants of Composite Pattern (Cont'd)*

- **Client:**
	- and the state of the state of the Manipulates objects in the composition through the component interface.

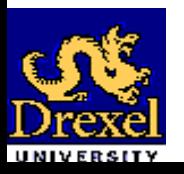

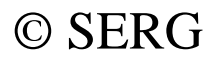

## *The Template Pattern (Intent)*

- Define the skeleton of an algorithm in an operation, deferring some steps to subclasses.
- The *Template Method* lets subclasses redefine certain steps of an algorithm without changing the algorithm's structure.

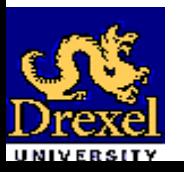

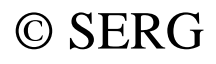

*The Template Pattern (Motivation)*

• By defining some of the steps of an algorithm, using abstract operations, the template method fixes their ordering.

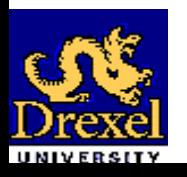

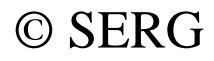

### *Structure of the Template Pattern*

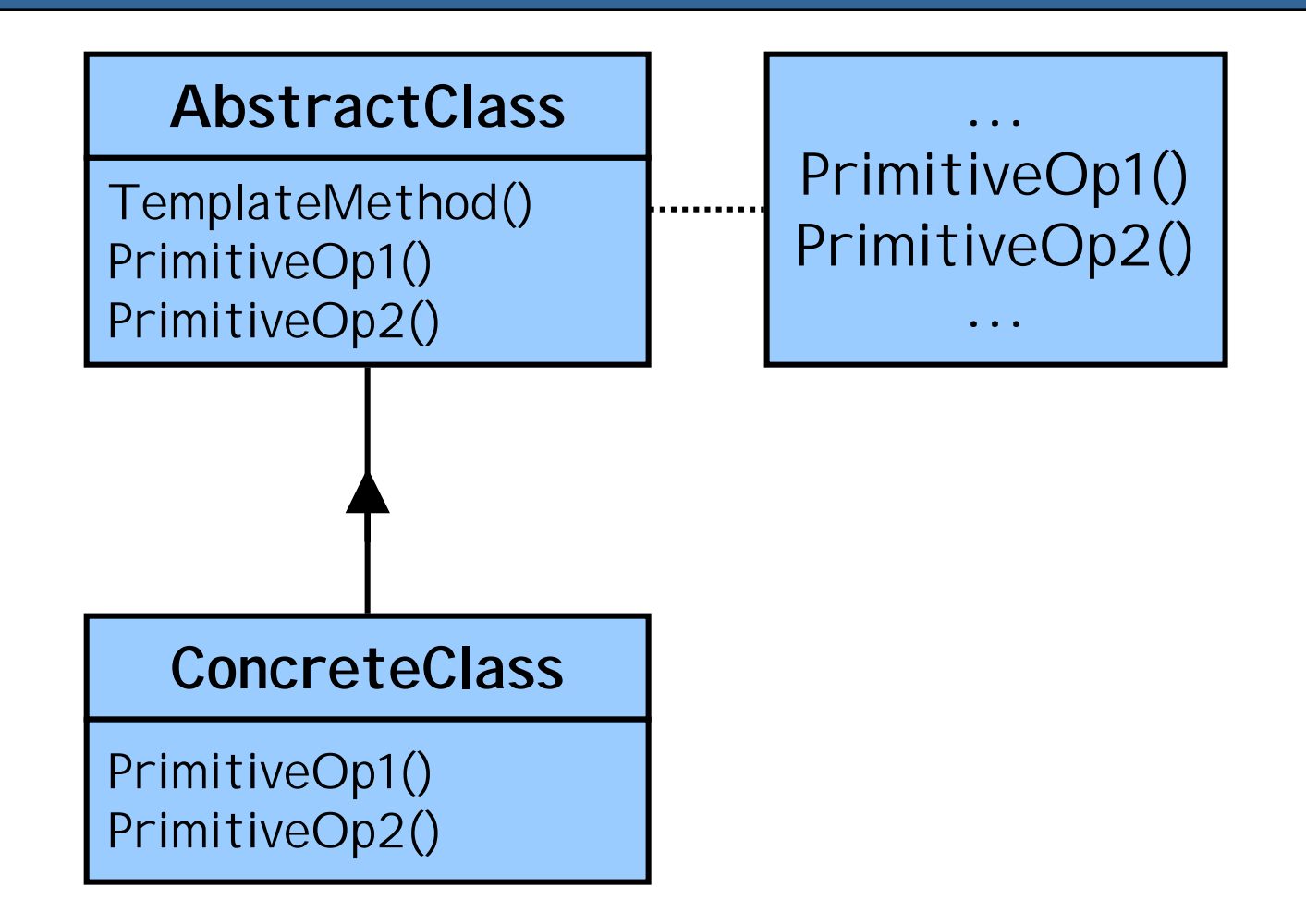

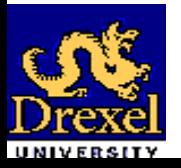

Software Design (OOD Patterns)  $\bullet$  SERG

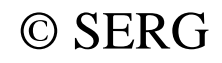

## *Structure of the Template Pattern*

- **Abstract Class:**
	- and the state of the state of the Defines abstract primitive operations that concrete subclasses define to implement steps of an algorithm.
	- and the state of the state of the – Implements a template method defining the skeleton of an algorithm. The template method calls primitive operations as well as operations defined in Abstract Class or those of other objects.

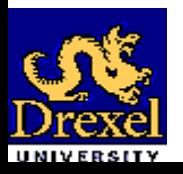

## *Structure of the Template Pattern (Cont'd)*

• **Concrete Class:** Implements the primitive operations to carry out subclass-specific steps to the algorithm.

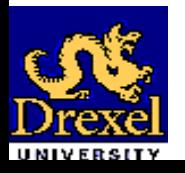

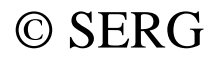

## *The Abstract Factory Pattern (Intent)*

• Provides an interface for creating families of related or dependent objects without specifying their concrete classes.

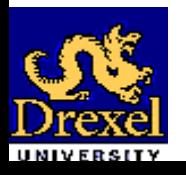

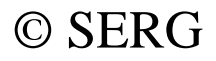

*The Abstract Factory Pattern (Behavior)*

- Sometimes we have systems that support different representations depending on external factors.
- There is an *Abstract Factory* that provides an interface for the client. In this way the client can obtain a specific object through this abstract interface.

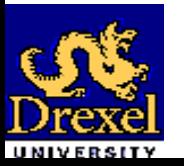

## *Example of the Abstract Factory Pattern*

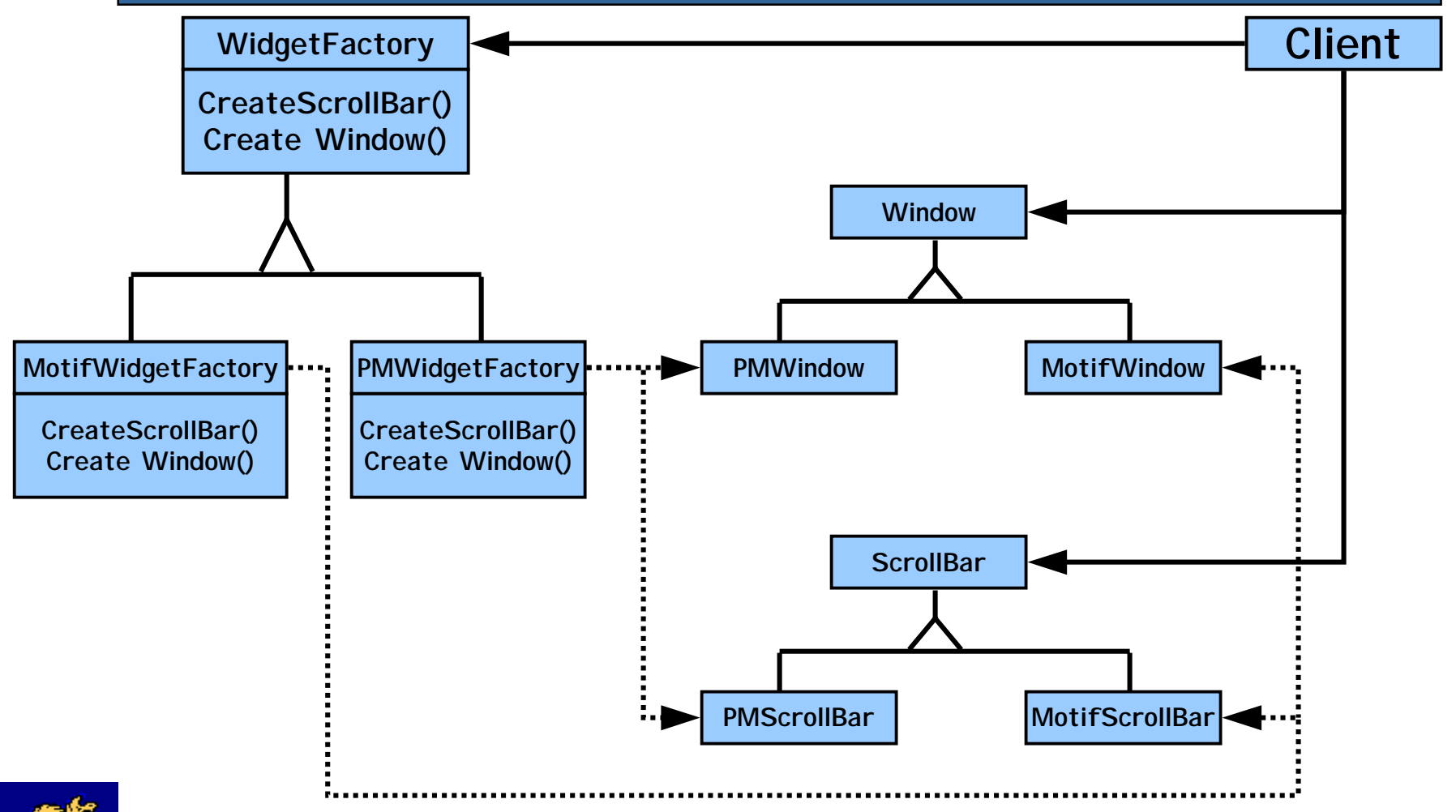

## *Structure of the Abstract Factory Pattern*

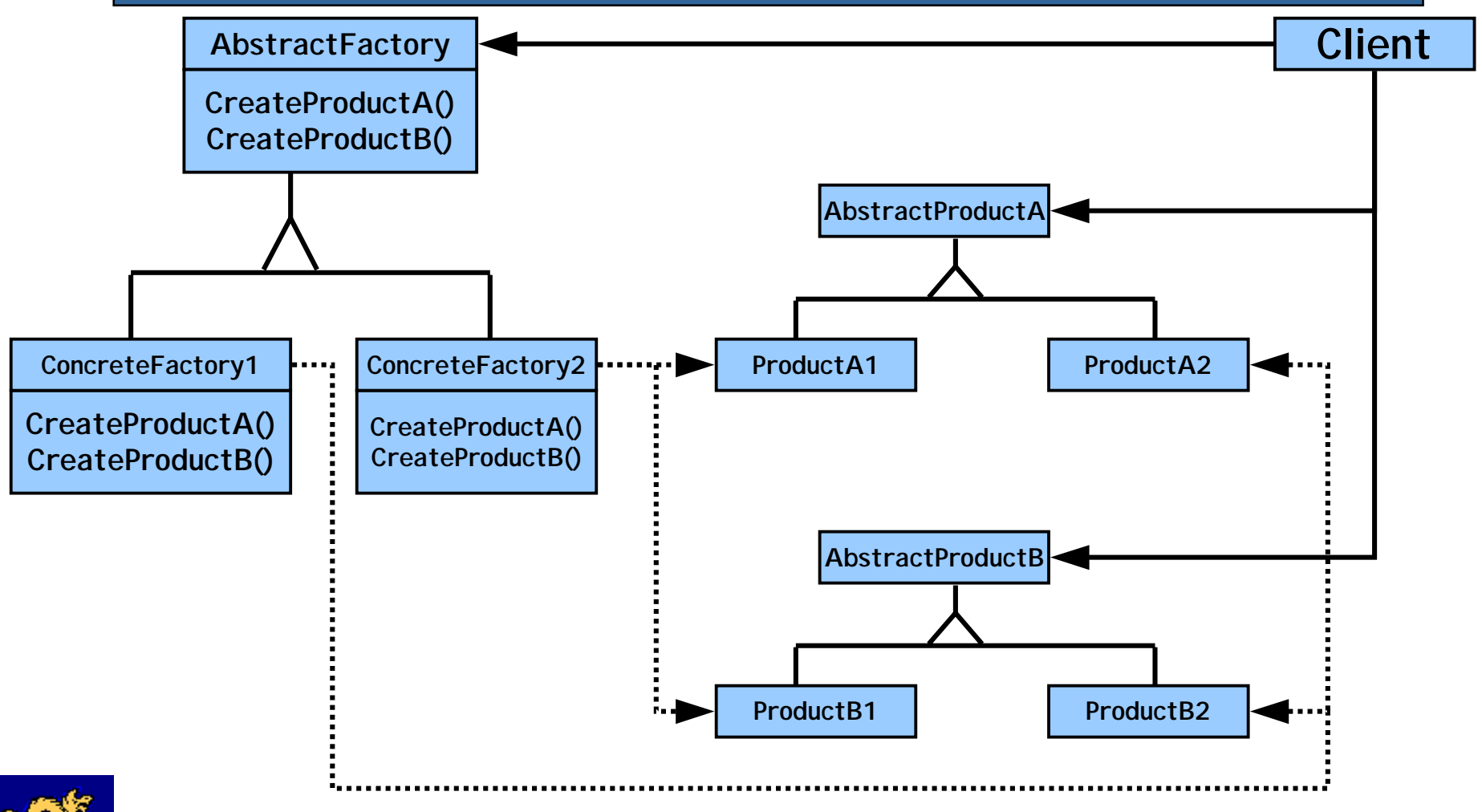

Software Design (OOD Patterns)  $\bullet$  SERG

*Participants of the Abstract Factory Pattern*

#### • **Abstract Factory:**

and the state of the state of the Declares an interface for operations that create abstract product objects.

#### • **Concrete Factory:**

and the state of the state of the – Implements the operations to create concrete product objects.

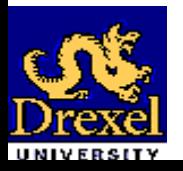

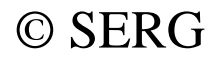

*Participants of the Abstract Factory Pattern (Cont'd)*

- **Abstract Product:**
	- and the state of the state of the Declares an interface for a type of product object.
- **Concrete Product:**
	- and the state of the state of the Defines a product object to be declared by the corresponding concrete factory. (Implements the Abstract Product interface).

#### • **Client:**

and the state of the state of the Uses only interfaces declared by Abstract

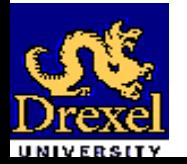

Software Design (OOD Patterns)  $\qquad \qquad \odot$  SERG Factory and Abstract Product classes.

### *Abstract Factory Example*

public abstract class AbstractFactory { public static final String MOTIF\_WIDGET\_NAME = "Motif"; public static final String WINDOWS\_WIDGET\_NAME = "Windows";

public static AbstractFactory getFactory(String name) { if (name.equals(MOTIF\_WIDGET\_NAME)) return new MotifFactory( ); else if (name.equals(WINDOWS\_WIDGET\_NAME)) return new WindowsFactory( ); return null;

}

};

public abstract AbstractWindow getWindow();

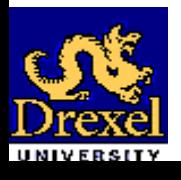

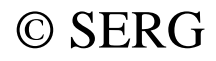

// Code for class MotifFactory:

package example;

public class MotifFactory extends AbstractFactory { public MotifFactory() { }

public AbstractWindow getWindow() { return new MotifWindow();

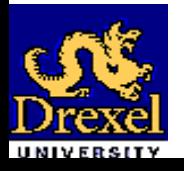

}

};

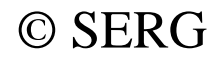

// Code for class WindowsFactory:

public class WindowsFactory extends AbstractFactory { public WindowsFactory() { }

public AbstractWindow getWindow() { return new WindowsWindow();

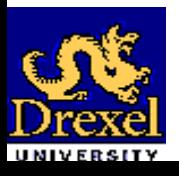

}

};

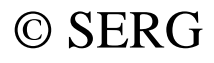

// Code for class AbstractWindow:

public abstract class AbstractWindow { public abstract void show();

};

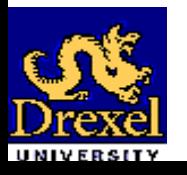

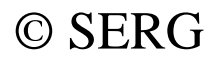

```
//Code for class MotifWindow:
public class MotifWindow extends AbstractWindow {
  public MotifWindow() { }
  public void show() {
    JFrame frame = new JFrame();
     try {
       UIManager.setLookAndFeel("
       com.sun.java.swing.plaf.motif.MotifLookAndFeel");
     } catch (Exception e) {
        e.printStackTrace();
     }
     //updating the components tree after changing the LAF
     SwingUtilities.updateComponentTreeUI(frame);
     frame.setSize(300, 300);
     frame.setVisible(true);
  }
```
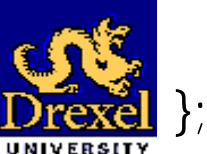

```
// Code for class WindowsWindow:
public class WindowsWindow extends AbstractWindow {
  public WindowsWindow() { }
  public void show() {
    JFrame frame = new JFrame();
    try {
       UIManager.setLookAndFeel(
        "com.sun.java.swing.plaf.windows.WindowsLookAndFeel");
    } catch (Exception e) {
       e.printStackTrace();
     }
    //updating the components tree after changing the LAF
    SwingUtilities.updateComponentTreeUI(frame);
    frame.setSize(300, 300);
    frame.setVisible(true);
```
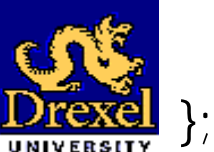

}

```
// Code for class Client:
public class Client {
  public Client(String factoryName) {
     AbstractFactory factory = 
           AbstractFactory.getFactory(factoryName);
     AbstractWindow window = factory.getWindow();
     window.show();
   }
```
public static void main(String [] args)

//args[0] contains the name of the family of widgets //to be used by the Client class (Motif or Windows) new Client(args[0]);

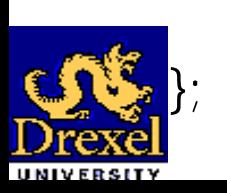

{

}

#### *The Observer Pattern (Intent)*

• Define a one-to-many dependency between objects so that when one object changes state, all its dependents are notified and updated automatically.

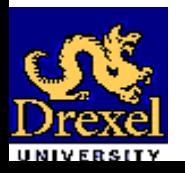

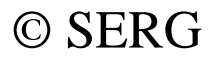

*The Observer Pattern (Motivation)*

- A common side-effect of partitioning a system into a collection of cooperating classes is the need to maintain consistency between related objects.
- You don't want to achieve consistency by making the classes tightly coupled, because that reduces their reusability.

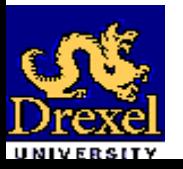

### *Example of the Observer Pattern*

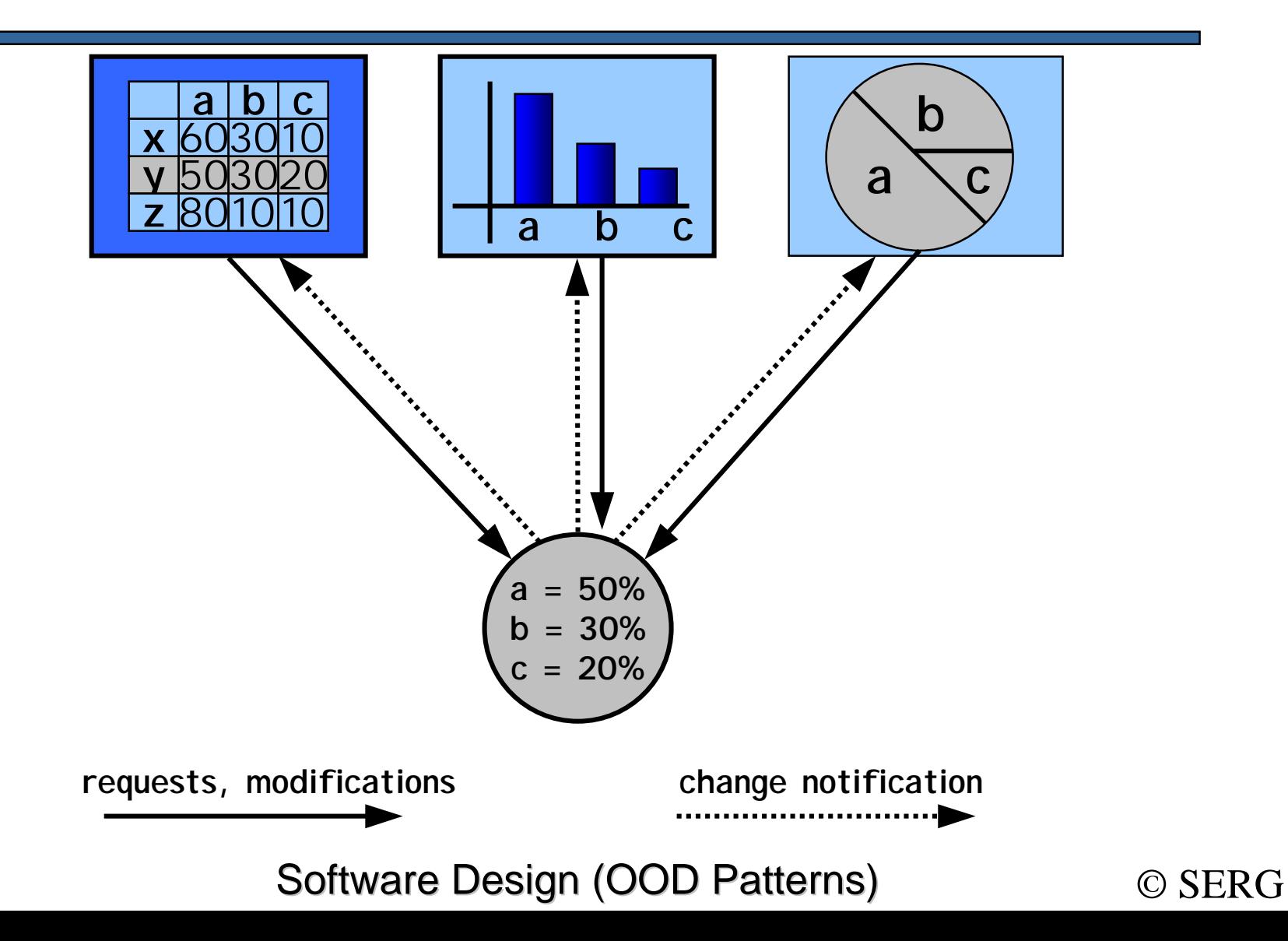

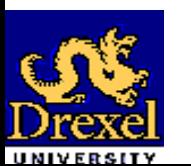

### *Structure of the Observer Pattern*

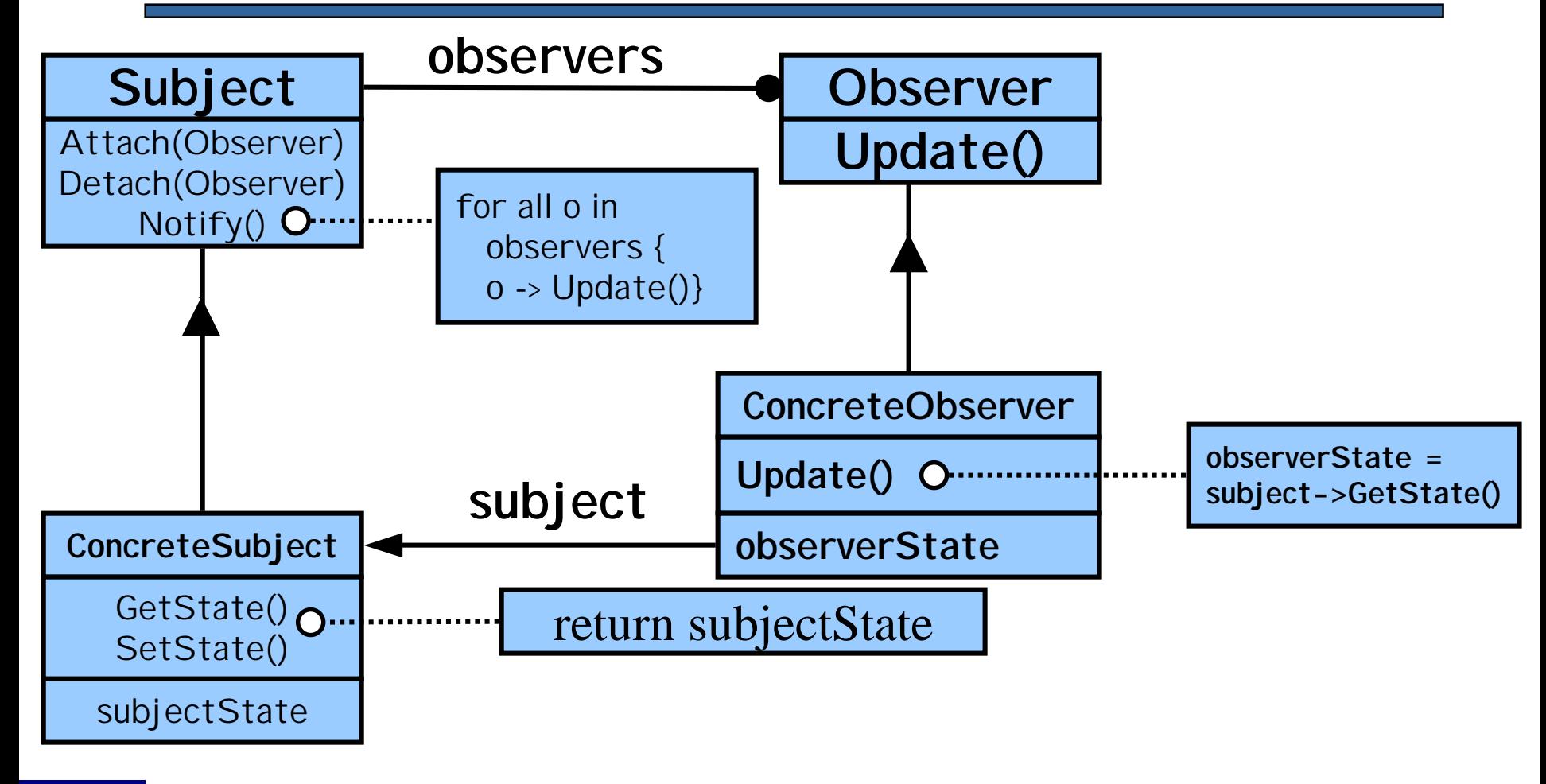

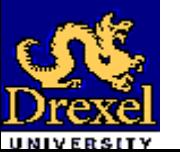

Software Design (OOD Patterns)  $\bullet$  SERG

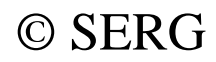

## *Structure of the Observer Pattern*

- The key objects in this pattern are **subject** and **observer**.
	- and the state of the state of the A subject may have any number of dependent observers.
	- and the state of the state of the All observers are notified whenever the subject undergoes a change in state.

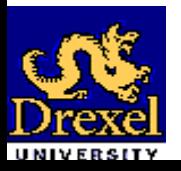

## *Participants of the Observer Pattern*

#### • **Subject:**

- Knows its numerous observers.
- and the state of the state of the Provides an interface for attaching and detaching observer objects.
- Sends a notification to its observers when its state changes.

#### • **Observer:**

and the state of the state of the Defines an updating interface for concrete observers.

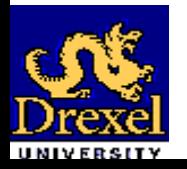

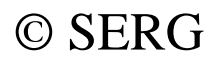

## *Participants of the Observer Pattern (Cont'd)*

#### • **Concrete Subject:**

- Stores state of interest to concrete observers.
- **Concrete Observer:**
	- and the state of the state of the Maintains a reference to a concrete subject object.
	- and the state of the state of the Stores state that should stay consistent with the subject's.
	- and the state of the state of the – Implements the updating interface.

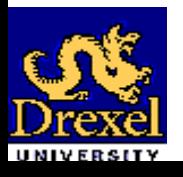

### *The Master-Slave Pattern (Intent)*

- Handles the computation of replicated services within a software system to achieve fault tolerance and robustness.
- Independent components providing the same service (slaves) are separated from a component (master) responsible for invoking them and for selecting a particular result from the results returned by the slaves.

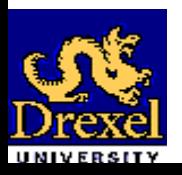

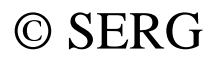

*The Master-Slave Pattern (Motivation)*

- Fault tolerance is a critical factor in many systems.
- Replication of services and delegation of the same task to several independent suppliers is a common strategy to handle such cases.

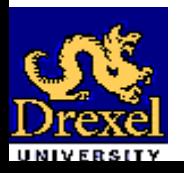

#### *Example of the M/S Pattern*

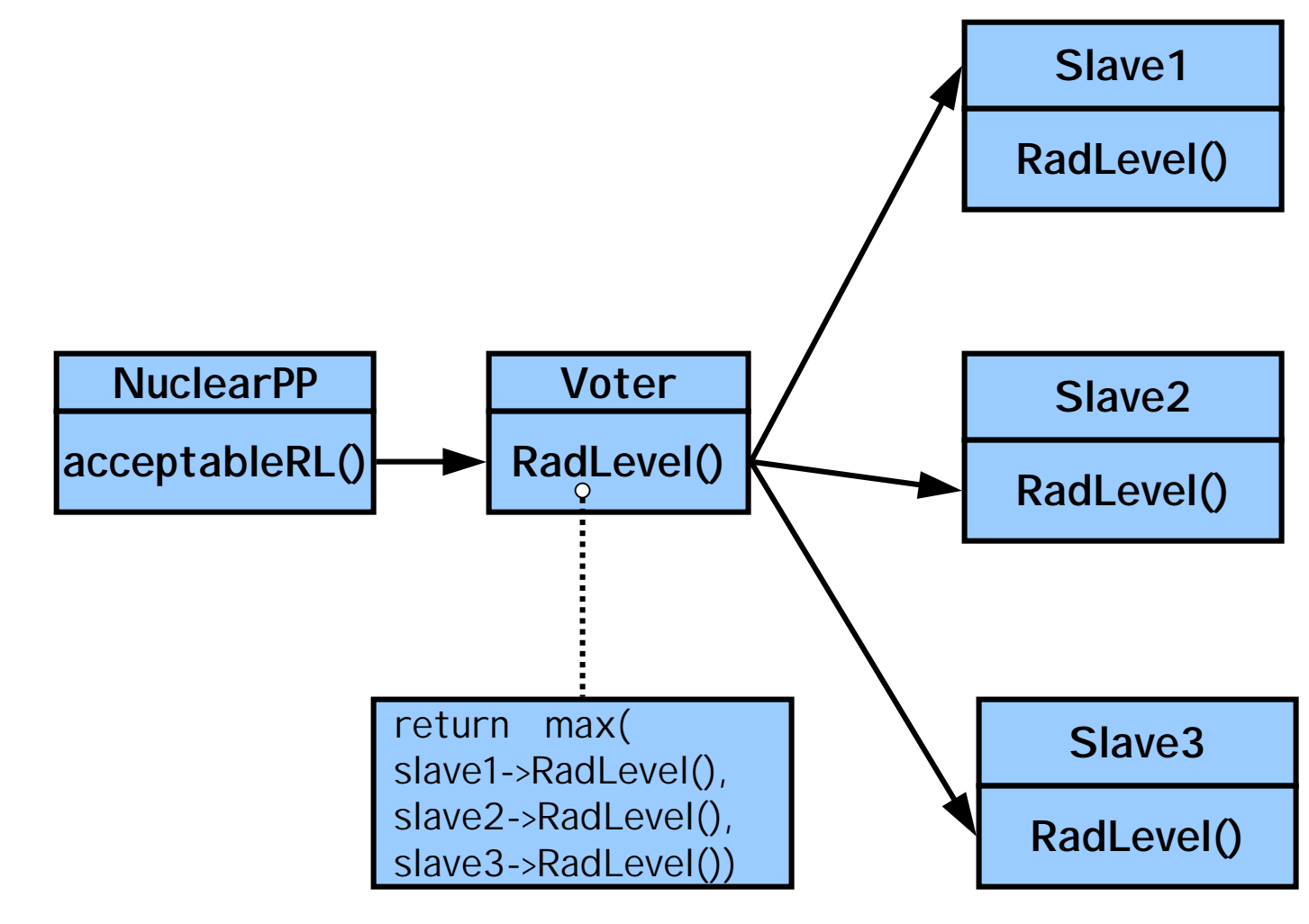

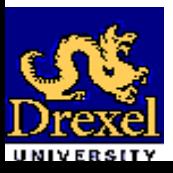

Software Design (OOD Patterns)  $\bullet$  SERG

#### *Structure of the M/S Pattern*

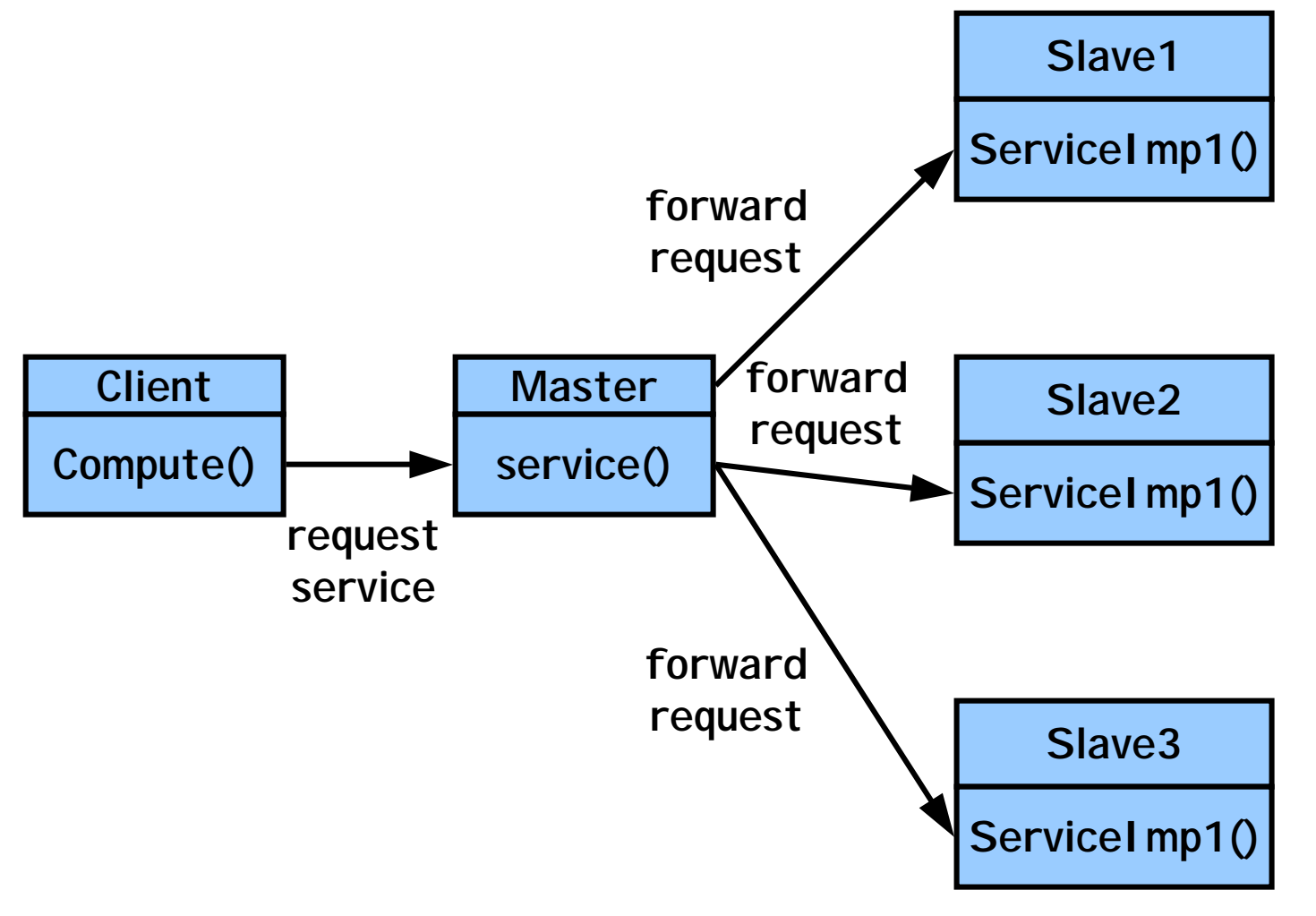

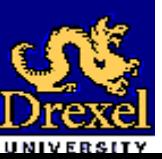

Software Design (OOD Patterns)  $\bullet$  SERG

## *Participants of the M/S Pattern*

#### • **Slave:**

and the state of the state of the – Implements a service.

• **Master:**

- and the state of the state of the Organizes the invocation of replicated services.
- and the state of the state of the – Decides which of the results returned by its slaves is to be passed to its clients.

#### • **Client:**

and the state of the state of the – Requires a certain service in order to solve its own task.

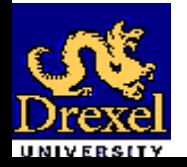

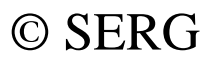

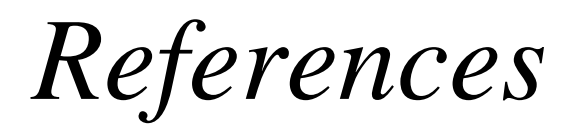

- • [Gamma95] Gamma, E., Helm, R., Johnson, R., Vlissides, J., Design Patterns: Elements of Reusable Object-Oriented Software. Addison-Wesley, 1995.
- $\bullet$  [Coplien95] J. O. Complien, D.C. Schmidt, Pattern Languages of Program Design. Addison-Wesley, 1995.

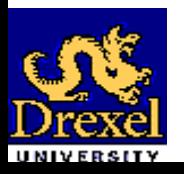

Software Design (OOD Patterns)  $\bullet$  SERG

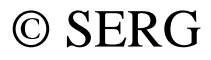